#### تم تحميل هذا الملف من موقع Talamidi.com

الاشترة المساق T)— اشتقاق مركب دالتبن: لنكن f دالة فابلة للاشنقاق على مجال I مفتوح و g دالة للاشنقاق على f(I). - لنبين أن  $gof$  قابلة للاشتقاق على I.  $x_0 \in I$  لیکن  $\lim_{x \to x_0} \frac{gof(x) - gof(x_0)}{x - x_0} = \lim_{x \to x_0} \frac{g(f(x)) - g(f(x_0))}{x - x_0}$ لدبنا:  $= \lim_{x \to x_0} \frac{g(f(x)) - g(f(x_0))}{f(x) - f(x_0)} \cdot \frac{f(x) - f(x_0)}{x - x_0}$  $\lim_{x \to x_0} \frac{f(x) - f(x_0)}{x - x_0} = f'(x_0)$  ولدينا f قابلة للاشتقاق في  $x_0$  إنن  $X_0 = f(x_0)$  (  $X = f(x)$  نضع .<br>لدينا  $f(x) = f(x_0)$  أن f فابلة للاشتقاق في  $x_0$  بالنالي متصلة في ).  $X \to X_0$  اِذن  $x \to x_0$  يعني  $f(x_0) \to f(x_0)$  يعني  $\lim_{x \to x_0} \frac{g(f(x)) - g(f(x_0))}{x - x_0} = \lim_{x \to x_0} \frac{g(X) - g(X_0)}{X \to X_0} = g'(X_0)$ إذن :  $\cdot$   $X_{_0}$  لأن  $_{\cal S}$  قابلة للاشتقاق في  $\lim_{x \to x_0} \frac{gof(x) - gof(x_0)}{x - x_0} = g'(X_0).f'(x_0)$ اذن :  $= g'(f(x_0)) \cdot f'(x_0)$  $(gof)'(x_0) = (g'of(x_0).f'(x_0) \quad : \quad x_0 \quad x_0$  إنن  $gof$  قابلة للاشتقاق  $(\forall x \in I)$  (gof)'(x)=(g'of(x)).  $f'(x)$  : I بالنالي gof فابلة للاشتقاق على  $I$  $f(I)$  إذا كانت  $f$  قابلة للاشتقاق على مجال  $I$ و  $g$  قابلة للاشتقاق على  $(\forall x \in I)$  فإن  $g \circ f$  قابلة للاشتقاق على  $I$  و  $f'(x) \circ f'(x) = g' \circ f(x)$ مثال:  $f(x) = \cos(x^3 + x - 1)$ <br> $f(x) = \cos(x^3 + x - 1)$  $\alpha$ (r)  $\cdot$ lin

| $h(x) = \cos x$   | $g(x) = x + x - 1$    | $\Rightarrow$ | $J(x) = \log(x)$ | $\therefore$ |
|-------------------|-----------------------|---------------|------------------|--------------|
| $h'(x) = -\sin x$ | $\mathbb{R}$          | $\mathbb{R}$  | $\mathbb{R}$     |              |
| $\mathbb{Q}$      | $\mathbb{R}$          | $\mathbb{R}$  |                  |              |
| $\mathbb{Q}$      | $\mathbb{R}$          | $\mathbb{R}$  |                  |              |
| $\mathbb{Q}$      | $\mathbb{R}$          | $\mathbb{R}$  |                  |              |
| $\mathbb{Q}$      | $\mathbb{R}$          | $\mathbb{R}$  |                  |              |
| $\mathbb{Q}$      | $\mathbb{Q}$          | $\mathbb{R}$  |                  |              |
| $\mathbb{Q}$      | $\mathbb{Q}$          | $\mathbb{Q}$  |                  |              |
| $\mathbb{Q}$      | $\mathbb{Q}$          | $\mathbb{Q}$  |                  |              |
| $\mathbb{Q}$      | $\mathbb{Q}$          | $\mathbb{Q}$  |                  |              |
| $\mathbb{Q}$      | $\mathbb{Q}$          | $\mathbb{Q}$  |                  |              |
| $\mathbb{Q}$      | $\mathbb{Q}$          | $\mathbb{Q}$  |                  |              |
| $\mathbb{Q}$      | $\mathbb{Q}$          | $\mathbb{Q}$  |                  |              |
| $\mathbb{Q}$      | $\mathbb{Q}$          | $\mathbb{Q}$  |                  |              |
| $\mathbb{Q}$      | <math< td=""></math<> |               |                  |              |

$$
(\tan(u(x))' = -u'(x) \left[ 1 + \tan^2(u(x)) \right]
$$

#### تم تحميل هذا الملف من موقع Talamidi.com

<u>II – اشتقاق الدالة العكسية و تطبيقاتها:</u> 1– اشتقاق الدالة العكسية: I انكن عرض دالمة منصلة و رتيبة قطعاً علم مجال I  $f^{-1}: J \to I$  نعلم أن  $f$  نقابل من I نحو  $J = f(I)$  و بالنالي نقبل دالة عكسية - نفتر ض أن  $f$  قابلة للاشتقاق على  $I$ .  $\cdot$  -  $J$  نندرس اشتقاق  $f^{-1}$  على  $J$  $\lim_{y \to y_0} \frac{f^{-1}(y) - f^{-1}(y_0)}{y - y_0} \qquad \text{if} \quad y_0 \in J \quad \text{if} \quad y_0 \in J$  $\begin{cases} f(x_0)=y_0 \\ f(x)=y \end{cases} \quad \text{ and } \quad \begin{cases} f^{-1}(y_0)=x_0 \\ f^{-1}(y)=x \end{cases} \quad \text{ and } \quad \text{ and } \quad$ ولدينا :  $f^{-1}$   $\lim_{t \to 0} f^{-1}(y) = f^{-1}(y_0) = x_0$  متصلة.  $x \to x_0$   $x_0 : x_0 \to f^{-1}(y) \to x_0$  یعنی  $y \to y_0$  یعنی  $\lim_{y \to y_0} \frac{f^{-1}(y) - f^{-1}(y_0)}{y - y_0} = \lim_{x \to x_0} \frac{x - x_0}{f(x) - f(x_0)} = \lim_{x \to x_0} \frac{1}{f(x) - f(x_0)}$  :  $\lim_{x \to 0} \frac{f(x) - f(x_0)}{f(x_0)} = f'(x_0)$  ونعلم أن f فابلة للاشتقاق في  $x_0$  إذن:  $\lim_{y \to y_0} \frac{f^{-1}(y) - f^{-1}(y_0)}{y - y_0} = \frac{1}{f'(x_0)}$  فَإِذَا كَانَتْ  $f'(x) \neq 0$  فَإِنْ :  $(f^{-1})'(y_0) = \frac{1}{f'(x_0)} = \frac{1}{f'(f^{-1}(y_0))}$  : إذن  $f^{-1}$  قابلة للاشتقاق في  $y_0$  و  $(f^{-1})(y_0) = \frac{1}{f'(f^{-1}(y_0))}$  وَابْن إِذَا كانت  $f(x) \neq f'(x) \neq 0$  وَابِلَة للاشتقاق في  $f(x_0)$  و  $f'(x) \neq 0$  $\left(\nabla \in I\right) : f'(x) \neq 0 \quad J \quad J$ فارلما المستقاق و رتبيبة قطعا على مجال  $I \in (\nabla \times I) \quad (f^{-1})'(x) = \frac{1}{f'(f^{-1}(x))}$ وان المستقاق على  $f(I)$  و  $f^{-1}$  $-2$  تطبيقات  $-2$ (a) اشتقاق دالة الجدر من الرتبة n : (2 ≤ 0)  $f:\mathbb{R}^+\to\mathbb{R}^+$  نعتبر الدالة:  $x \rightarrow x^n$  $f^{-1}(x) = \sqrt[n]{x}$  نعلم أن  $f$  نقابل و  $f'(x) \Leftrightarrow x = 0$  : ولدينا  $f'(x) = nx^{n-1}$  و  $[0, +\infty]$  و  $f'(x) = nx^{n-1}$  ولدينا (\*)  $(\forall x \in [0, +\infty[) \ f'(x) \neq 0 \ e [0, +\infty[$ و  $0 \neq 0, +\infty[)$  ألدينا f أحد ) أو المستقاق و رتيبة قطعا على  $f(]0,+\infty[)=]0,+\infty[$  إِذْنِ  $f^{-1}$  قَابِلَةَ لِلاَشْتَقَاقِ عَلَى  $(\forall x \in ]0,+\infty[) \quad (f^{-1})'(x) = \frac{1}{f'(f^{-1}(x))} = \frac{1}{f'(g/\sqrt{x})} = \frac{1}{n(g/\sqrt{x})^{n-1}}$ و :  $(\forall \in ]0,+\infty[)$   $(\sqrt[n]{x})'=\frac{1}{n(\sqrt[n]{x})^{n-1}}$ إذن :

$$
((x)^{\frac{1}{n}})^{1} = \frac{1}{n(x^{\frac{1}{n}})^{n-1}} = \frac{1}{n(x)^{\frac{n-1}{n}}} = \frac{1}{n}x^{\frac{1-n}{n}}
$$
  
\n
$$
(x^{\frac{1}{n}})^{1} = \frac{1}{n}x^{\frac{1}{n}-1}
$$
  
\n
$$
(x^{\frac{1}{n}})^{1} = \frac{1}{n}x^{\frac{1}{n}-1}
$$
  
\n
$$
(\forall \in ]0, +\infty[)
$$
  
\n
$$
(\forall \in ]0, +\infty[)
$$
  
\n
$$
(\sqrt[n]{x})^{1} = \frac{1}{n(\sqrt[n]{x})^{n-1}}
$$
  
\n
$$
[0, +\infty[
$$
  
\n
$$
\text{if } \lim_{n \to \infty} \frac{1}{n} \text{ and } \lim_{n \to \infty} \frac{1}{n} \text{ and } \lim_{n \to \infty} \frac{1}{n} \text
$$

### <u> ملاحظة :</u>

$$
(\forall \in ]0, +\infty[)
$$
\n
$$
(\forall \in ]0, +\infty[)
$$
\n
$$
(\sqrt[n]{U(x)})' = \frac{U'(x)}{n(\sqrt[n]{U(x)})^{n-1}} ,
$$
\n
$$
I \underset{\text{def}}{=} \underset{x}{\text{dist}} \underset{x}{\text{dist}} \rightarrow \sqrt[n]{u(x)}
$$
\n
$$
\text{dist}(x) \underset{y}{=} \underset{y}{\text{dist}} \underset{z}{=} \frac{U'(x)}{n}.
$$
\n
$$
(\sqrt[n]{U(x)})' = \frac{U'(x)}{3(\sqrt[3]{U(x)})^2} ,
$$
\n
$$
= \frac{U'(x)}{3(\sqrt[3]{U(x)})^2} ,
$$
\n
$$
\text{dist}(x) \underset{y}{=} \underset{z}{\text{dist}} \underset{y}{\text{dist}} \underset{z}{=} \frac{U'(x)}{2\sqrt{U(x)}} ,
$$
\n
$$
\text{dist}(x) \underset{z}{=} \underset{z}{\text{dist}} \underset{y}{\text{dist}} \underset{z}{\text{dist}} \underset{z}{\text{dist}} \underset{z}{\text{dist}} \underset{z}{\text{dist}} \underset{z}{\text{dist}} \underset{y}{\text{dist}} \underset{z}{\text{dist}} \underset{z}{\text{dist}} \underset
$$

### ملاحظة:

 $(\forall \in I):$   $u(x) > 0$  وَابِلَةَ للاشْتَقَاقِ عَلَى آ $I$  وَ  $(\forall \in I) \colon \ \ (U(x)^r)^{\scriptscriptstyle{\vee}} = r(U(x))^\prime(U(x))^{r-1} \quad \text{a} \quad I \quad \text{b} \quad \text{d} \quad \text{d} \quad \text{d} \quad \text{e} \quad \text{d} \quad \text{e} \quad \text{d} \quad \text{e} \quad \text{f} \quad \text{f} \quad \text{g} \quad \text{g} \quad \text{g} \quad \text{g} \quad \text{g} \quad \text{g} \quad \text{g} \quad \text{h} \quad \text{g} \quad \text{g} \quad \text{g} \quad \text{g} \quad \text{g} \quad$ <u>i Arctan (Arccos (Arcsin Lilles )</u>

نعتر: 
$$
f : \left[ -\frac{\pi}{2}, \frac{\pi}{2} \right] \rightarrow [-1, 1]
$$
  
\n
$$
x \rightarrow \sin x
$$
  
\n
$$
f^{-1}(x) = Arc \sin x
$$
  
\n
$$
f'(x) = \cos x
$$
  
\n
$$
f(x) = 0 \Leftrightarrow x = \frac{\pi}{2}
$$
  
\n
$$
\frac{\pi}{2} = \frac{\pi}{2}
$$
  
\n
$$
\frac{\pi}{2} = \frac{\pi}{2}
$$
  
\n
$$
\frac{\pi}{2} = \frac{\pi}{2}
$$
  
\n
$$
\frac{\pi}{2} = \frac{\pi}{2}
$$
  
\n
$$
\frac{\pi}{2} = \frac{\pi}{2}
$$
  
\n
$$
\frac{\pi}{2} = \frac{\pi}{2}
$$
  
\n
$$
\frac{\pi}{2} = \frac{\pi}{2}
$$
  
\n
$$
\frac{\pi}{2} = \frac{\pi}{2}
$$
  
\n
$$
\frac{\pi}{2} = \frac{\pi}{2}
$$
  
\n
$$
\frac{\pi}{2} = \frac{\pi}{2}
$$
  
\n
$$
\frac{\pi}{2} = \frac{\pi}{2}
$$
  
\n
$$
\frac{\pi}{2} = \frac{\pi}{2}
$$
  
\n
$$
\frac{\pi}{2} = \frac{\pi}{2}
$$
  
\n
$$
\frac{\pi}{2} = \frac{\pi}{2}
$$
  
\n
$$
\frac{\pi}{2} = \frac{\pi}{2}
$$
  
\n
$$
\frac{\pi}{2} = \frac{\pi}{2}
$$
  
\n
$$
\frac{\pi}{2} = \frac{\pi}{2}
$$
  
\n
$$
\frac{\pi}{2} = \frac{\pi}{2}
$$
  
\n
$$
\frac{\pi}{2} = \frac{\pi}{2}
$$
  
\n
$$
\frac{\pi}{2} = \frac{\pi}{2}
$$
  
\n
$$
\frac{\pi}{2} = \frac{\pi}{2}
$$
  
\n
$$
\frac{\pi}{2} = \frac{\pi}{2}
$$
  
\n
$$
\frac{\pi}{2} = \frac{\pi}{2}
$$
  
\n
$$
\frac{\pi}{2} = \frac{\pi}{2}
$$
  
\n
$$
\frac{\pi}{2} = \frac{\pi}{2}
$$
  
\

2 1 1 = = cos( sin ) *Arc x* 1 *x* − ] [ -!" 2 1 ( 1,1 ) ( sin )' 1 *x Arc x x* ∀ ∈ − = − . *Arc* tan *Arc* cos 4- -0 4 : ]−1,1[ 
 *x Arc x* → cos *x Arc x* → sin : - 1 2 1 ( cos )' 1 *Arc x x* − = + ] [ 2 1 ( 1,1 ) ( sin )' 1 *x Arc x x* ∀ ∈ − = − 
*Arc* tan <sup>2</sup> <sup>2</sup> 1 ( ) ( tan )' 1 *x Arc x x* ∀ ∈ = + : ( ) 1 ( ) 1 ∀∈ − < < *I U x I U* + !" 1 *x Arc U x* → cos( ( )) *x Arc U x* → sin( ( )) - -, [ ] : *I*  
 - 2 '( ) ( ) : sin( ( ) ' 1 ( ( ) *U x I Arc U x U x* ∀∈ = − [ ] 2 '( ) cos( ( ) ' 1 ( ( ) *U x Arc U x U x* − = − [ ] : *I <sup>U</sup>* + !" <sup>2</sup> <sup>2</sup> '( ) ( ) : tan( ( ) ' 1 ( ) *U x I Arc U x U x* ∀∈ = + :  :1  : -\* <sup>3</sup> <sup>2</sup> *f x x x* ( ) ( 1) = + − : *f x*'( ) 52/ *f* 
 4- \* − −{ 1} 
*f* 2 2 2 2 (( 1) )' '( ) <sup>1</sup> 3( ( 1) *x f x x* + = − + 3 2 2 2( 1)'( 1) <sup>1</sup> 3( ( 1) ) *x x x* + + = − + -!" 3 2 2 2( 1) '( ) <sup>1</sup> 3( ( 1) ) *x f x x* + = − + :'(  : 2 ( ) 1 <sup>3</sup> *f x x x* = + − -, : *x* > −1 \* - !" 2 3 *f x x x* ( ) ( 1) = + − -!" 2 1 3 2 '( ) ( 1)'( 1) 1 3 *f x x x* − = + + − 1 3 2 ( 1) 1 3 *x* − = + − -!" 3 2 1 '( ) . 1 3 1 *f x x* = − + -, : *x* < −1 \* - !" 2 3 *f x x x* ( ) ( 1) = − − − عقوم نم فلملا اذه ليمحت مت com.Talamidi

$$
f'(x) = \frac{2}{3}(-x-1) \cdot (-x-1)^{\frac{-1}{3}} - 1 \qquad \qquad : \text{ i.e.}
$$
\n
$$
f'(x) = \frac{-2}{3\sqrt[3]{-x-1}} - 1
$$
\n
$$
\lim_{x \to -1} \frac{f(x) - f(-1)}{x+1} = \lim_{x \to -1} \frac{\sqrt[3]{(x+1)^2 - x - 1}}{x+1} \qquad \text{ i.e.}
$$
\n
$$
\lim_{x \to -1} \frac{f(x) - f(-1)}{x+1} = \lim_{x \to -1} \frac{\sqrt[3]{(x+1)^2}}{x+1} - 1
$$
\n
$$
\lim_{x \to -1^+} \frac{f(x) - f(-1)}{x+1} = \lim_{x \to -1^+} \frac{\sqrt[3]{(x+1)^2}}{\sqrt[3]{(x+1)^3}} - 1 \qquad \text{ i.e.}
$$
\n
$$
\lim_{x \to -1^+} \frac{f(x) - f(-1)}{x+1} = \lim_{x \to -1^+} \frac{\sqrt[3]{(x+1)^2}}{\sqrt[3]{(x+1)^3}} - 1
$$
\n
$$
= \lim_{x \to -1^+} \sqrt[3]{\frac{(x+1)^2}{(x+1)^3}} - 1
$$
\n
$$
= \lim_{x \to -1^+} \sqrt[3]{\frac{1}{x+1}} - 1 = -\infty
$$
\n
$$
A(-1, 1) = \lim_{x \to 1^+} \frac{1}{x+1} - 1 = -\infty
$$
\n
$$
A(-1, 1) = \lim_{x \to 1^+} \frac{1}{x+1} - 1 = -\infty
$$

نحو

$$
\lim_{x \to -1^{-}} \frac{f(x) - f(-1)}{x + 1} = \lim_{x \to -1^{-}} \frac{\sqrt[3]{(x + 1)^2}}{x + 1} - 1 \qquad : \qquad \lim_{x \to -1^{-}} \frac{\sqrt[3]{(x + 1)^2}}{-\sqrt[3]{-(x + 1)^3}} - 1
$$
\n
$$
= \lim_{x \to -1^{-}} -\sqrt[3]{\frac{(x + 1)^2}{-(x + 1)^3}} - 1
$$
\n
$$
= \lim_{x \to -1^{-}} -\sqrt[3]{\frac{-1}{-(x + 1)^3}} - 1 = -\infty
$$

اذن  $f$  غير قابلة للاشتقاق على يسار 1– و  $\varepsilon_{_f}$  يقبل نصف مماس موازي لمحور الأراتيب موجه نحو  $A(-1,1)$  الأعلى على يسار تصرین2\_ أدرس اشتقاق الدوال arccos و arcsin على بمبن 1ـــ و عللى بسار 1 . <mark>تمرين 3</mark><br>| احسب النهايات التالية:

$$
l = \lim_{x \to 1} \frac{Ar \cos(\frac{1}{1+x^2}) - \frac{\pi}{3}}{x-1}
$$
  
\n
$$
l = \lim_{x \to 1} \frac{Ar \cos(\frac{1}{1+x^2}) - Ar \cos(\frac{1}{2})}{x-1}
$$
  
\n
$$
= \lim_{x \to 1} \frac{Ar \cos(\frac{1}{1+x^2}) - Ar \cos(\frac{1}{2})}{\frac{1+x^2}{1+x^2} - \frac{1}{2}}
$$
  
\n
$$
= \lim_{x \to 1} \frac{1}{1+x^2} - \frac{1}{2}
$$
 (1)

– لدينا

$$
\lim_{x \to 1} \frac{Ar \cos(\frac{1}{1+x^2}) - Ar \cos(\frac{1}{2})}{\frac{1}{1+x^2} - \frac{1}{2}} = \lim_{x \to 1} \frac{Ar \cos(t) - Ar \cos(\frac{1}{2})}{t - \frac{1}{2}} = (Ar \cos t) \Big|_{t = \frac{1}{2}}^{t = \frac{1}{2}}
$$
\n
$$
= (\frac{-1}{\sqrt{1-t^2}})_{t = \frac{1}{2}} = \frac{-2}{\sqrt{3}}
$$
\n
$$
\therefore \text{ using the formula}
$$

$$
\lim_{x \to 1} \frac{\frac{1}{1+x^2} - \frac{1}{2}}{x-1} = \lim_{x \to 1} \frac{2 - (1+x^2)}{2(1+x^2)} \cdot \frac{1}{x-1}
$$

$$
= \lim_{x \to 1} \frac{1-x^2}{2(1+x^2)(x-1)} = \lim_{x \to 1} \frac{-(1+x)}{2(1+x^2)} = \frac{-1}{2}
$$

$$
l = \frac{-2}{\sqrt{3}} \cdot \frac{-1}{2} = \frac{1}{\sqrt{3}} \qquad \text{...}
$$

$$
l = \lim_{x \to 0^{+}} \frac{Ar \sin(\frac{1}{x^{4} + x + 1}) - \frac{\pi}{2}}{x} \qquad (2
$$
  

$$
l = \lim_{x \to 0^{+}} \frac{\arcsin(\frac{1}{x^{4} + x + 1}) - A \operatorname{resin}(1)}{\frac{1}{x^{4} + x + 1} - 1} \cdot \frac{\frac{1}{x^{4} + x + 1}}{x} - 1
$$
  

$$
l_{1} = \lim_{x \to 0^{+}} \frac{Arc \sin(\frac{1}{x^{4} + x + 1}) - Arc \sin 1}{\frac{1}{x^{4} + x + 1} - 1} \qquad \text{if } l_{2} = \frac{1}{x^{4} + x + 1} - 1
$$

$$
= \lim_{t \to 1^{-}} \frac{Arc\sin(t) - Arc\sin 1}{t - 1} = \lim_{t \to 1^{-}} \frac{Arc\sin t - \frac{\pi}{2}}{t - 1}
$$
  

$$
X = Arc\sin t - \frac{\pi}{2} : \text{Lip} - \pi \le X \le 0 : \text{Lip} - \pi \le Arc\sin t - \frac{\pi}{2} \le 0 : \text{Lip} - \frac{\pi}{2} \le Arc\sin t \le \frac{\pi}{2} \text{ Lip} \text{ Lip} + \text{Lip} - \text{Lip} - \text{
$$

$$
\lim_{t \to 1^{-}} \frac{Arc \sin t - \frac{\pi}{2}}{t - 1} = \lim_{X \to 0^{-}} \frac{X}{\cos X - 1}
$$
\n
$$
= \lim_{X \to 0^{-}} \frac{-X}{\frac{1 - \cos X}{X^2} \cdot X^2} = \lim_{X \to 0^{-}} \frac{-1}{\frac{1 - \cos X}{X^2} \cdot X} = +\infty
$$
\n
$$
l_1 = +\infty : i \infty
$$

$$
l_2 = \lim_{x \to 0^+} \frac{\frac{1}{x^4 + x + 1} - 1}{x}
$$

$$
\lim_{x \to 0} \frac{1 - (x^4 + x + 1)}{(x^4 + x + 1)} = \lim_{x \to 0} \frac{-x^4 - x}{x(x^4 + x + 1)}
$$
\n
$$
= \lim_{x \to 0} \frac{-x^3 - 1}{x^4 + x + 1} = -1
$$
\n
$$
\lim_{x \to 0} f(x) = -\infty
$$
\n
$$
\lim_{x \to 0} \frac{f(x) = -\infty}{x^4 + x + 1} = -\infty
$$
\n
$$
\lim_{x \to 0} \frac{f(x) = -\infty}{x^4 + x + 1} = -\infty
$$
\n
$$
\lim_{x \to 0} \frac{f(x) = -\infty}{x^4 + x + 1} = -\infty
$$
\n
$$
\lim_{x \to 0} \frac{f(x) = -\infty}{x^4 + x + 1} = -\infty
$$
\n
$$
\lim_{x \to 0} \frac{f(x) = -\infty}{x^4 + x + 1} = \lim_{x \to 0} \frac{f(x) = -\infty}{x^4 + x + 1}
$$
\n
$$
\lim_{x \to 0} \frac{f(x) = \frac{\pi}{2} + \frac{\pi}{2} + \frac{\pi}{2}
$$

# <mark>تم تحميل هذا الملف من موقع Talamidi.com</mark>

$$
g'(x) = \frac{2x}{\sqrt{1-(x^2-1)^2}} = \frac{2x}{\sqrt{-x^4+2x^2}},
$$
\n
$$
= \frac{2x}{\sqrt{2x^2(1-\frac{x^2}{2})}} = \frac{2x}{\sqrt{2|x|}\sqrt{1-(\frac{x}{\sqrt{2}})^2}} = 2 - \frac{\frac{1}{\sqrt{2}}x}{|x|\sqrt{1-(\frac{x}{\sqrt{2}})^2}} = 2 - \frac{\frac{1}{\sqrt{2}}x}{|x|\sqrt{1-(\frac{x}{\sqrt{2}})^2}} = \frac{(\frac{x}{\sqrt{2}})^2}{\sqrt{1-(\frac{x}{\sqrt{2}})^2}} = 2 - \frac{(\frac{x}{\sqrt{2}})^2}{\sqrt{1-(\frac{x}{\sqrt{2}})^2}} = 2 - \frac{(\frac{x}{\sqrt{2}})^2}{\sqrt{1-(\frac{x}{\sqrt{2}})^2}} = 2 - \frac{(\frac{x}{\sqrt{2}})^2}{\sqrt{1-(\frac{x}{\sqrt{2}})^2}} = (2.4rcsin(\frac{x}{\sqrt{2}}) + \lambda \qquad \text{with } x = 1, \text{ and } y = 0
$$
\n
$$
g(x) = 2.4rcsin(\frac{x}{\sqrt{2}}) + \lambda \qquad \text{with } x = 1, \text{ and } y = 0
$$
\n
$$
g(x) = 2.4rcsin(\frac{x}{\sqrt{2}}) + \lambda \qquad \text{with } x = 1, \text{ and } y = 0
$$
\n
$$
g(x) = 2.4rcsin(\frac{x}{\sqrt{2}}) + \lambda \qquad \text{with } x = 1, \text{ and } y = 0
$$
\n
$$
g'(x) = -2 - \frac{1}{\sqrt{1-(\frac{x}{\sqrt{2}})^2}} = (-2Arcsin(\frac{x}{\sqrt{2}}) + \lambda' \qquad \text{with } x = -1, \text{ and } y = 0
$$
\n
$$
g'(x) = -2Arcsin(\frac{x}{\sqrt{2}}) + \lambda' \qquad \text{with } x = 1, \text{ and } y = 1, \text{ and } y = 1, \text{ and } y = 2, \text{ and } y = 2, \text{ and } y = 1, \text{ and } y = 2, \text{ and } y = 1, \text{ and } y = 2, \text{ and } y = 2, \text{ and } y
$$

# <mark>تم تحميل هذا الملف من موقع Talamidi.com</mark>

$$
\lim_{x \to 0^{+}} \frac{g(x)}{x} = \lim_{x \to 0^{+}} \frac{2Arc\sin\frac{x}{\sqrt{2}}}{x}
$$
  
\n
$$
= \lim_{x \to 0^{+}} \frac{\sqrt{2} \cdot \frac{x}{\sqrt{2}}}{x}
$$
  
\n
$$
= \lim_{x \to 0^{+}} \sqrt{2} \cdot \frac{Arc\sin x}{\sqrt{2}}
$$
  
\n
$$
= \lim_{x \to 0^{+}} \sqrt{2} \cdot \frac{Arc\sin x}{\sqrt{2}}
$$
  
\n
$$
= \lim_{t \to 0^{+}} \sqrt{2} \cdot \frac{Arc\sin t - Arc\sin 0}{t}
$$
  
\n
$$
= \sqrt{2}.(Arc\sin t)'_{t=0} = \sqrt{2}.(\frac{1}{\sqrt{1-t^{2}}})_{t=0} = \sqrt{2}
$$
  
\n
$$
\lim_{x \to 0^{+}} \frac{g(x)}{x} = \lim_{x \to 0^{+}} \frac{-2Arc\sin\frac{x}{\sqrt{2}}}{x}
$$
  
\n
$$
= \lim_{x \to 0^{+}} -\frac{-2Arc\sin\frac{x}{\sqrt{2}}}{x}
$$
  
\n
$$
= \lim_{x \to 0^{+}} -\sqrt{2} \cdot \frac{Arc\sin t}{x}
$$
  
\n
$$
= \lim_{t \to 0^{+}} -\sqrt{2} \cdot \frac{Arc\sin t}{\sqrt{2}}
$$
  
\n
$$
= \lim_{t \to 0^{+}} -\sqrt{2} \cdot \frac{Arc\sin t}{t}
$$
  
\n
$$
= -\sqrt{2}(Arc\sin t)'_{t=0} = -\sqrt{2}(\frac{1}{\sqrt{1-t^{2}}}) = -\sqrt{2}
$$
  
\n
$$
I = \lim_{t \to 0^{+}} x (Ar \tan(\frac{x+1}{x}) - Ar \tan 1)
$$
  
\n
$$
Arctan(\frac{x+1}{x}) - Ar \tan 1
$$

$$
= \lim_{x \to \infty} x \left( \frac{2x+1}{x} - 1 \right) - Arc \tan 1 \left( \frac{1+x}{x} - 1 \right)
$$

$$
= \lim_{t \to 1} (\frac{Arc \tan(t) - Arc \tan 1}{t - 1}) = (Arc \tan t)'_{t-1} = \lim_{t \to 1} (\frac{Arc \tan(\frac{x+1}{x}) - Arc \tan 1}{\frac{1+x}{x} - 1})
$$

$$
= \frac{1}{1 + t^2} = \frac{1}{2}
$$

$$
l = \lim_{t \to 1} x \left( Arc \tan(\frac{x^2 + 1}{x}) + \frac{\pi}{2} \right)
$$

 $(5)$ 

$$
-\infty \quad \text{Jy}_{2} \quad \frac{x^{2} + 1}{x} < 0 \quad \text{if } x \leq 0
$$
\n
$$
-\infty \quad \text{Jy}_{2} \quad \frac{x^{2} + 1}{x} < 0 \quad \text{if } x \leq 0
$$
\n
$$
\text{Area} \quad \text{Area} \quad \text{
$$

$$
l = \lim_{x \to x_0} \frac{Arc \sin U(x) - Arc \sin \alpha}{x - x_0} \quad \text{(*)}
$$
\n
$$
\alpha \neq \pm 1 : \lim_{x \to x_0} \frac{U(x) + \pm 1}{\lim_{x \to x_0} U(x) + \pm 1} \text{log } U(x) = l
$$
\n
$$
l = \lim_{x \to x_0} \frac{Arc \sin U(x) - Arc \sin \alpha}{U(x) - \alpha} \cdot \frac{U(x) - \alpha}{x - x_0} \text{log } U(x) = l
$$
\n
$$
l = \lim_{x \to x_0} \frac{Arc \sin U(x) - Arc \sin \alpha}{U(x) - \alpha} \cdot \frac{U(x) - \alpha}{x - x_0} = l
$$
\n
$$
l = \lim_{x \to x_0} \frac{Arc \sin U(x) - Arc \sin \alpha}{U(x) - \alpha} \cdot \frac{U(x) - \alpha}{x - x_0} = l
$$
\n
$$
l = Arc \sin U(x) - Arc \sin \alpha
$$
\n
$$
l = Arc \sin U(x) - Arc \sin \alpha
$$
\n
$$
l = \lim_{x \to x_0} \frac{U(x) - \alpha}{U(x) - \alpha} \cdot \frac{U(x) - \alpha}{x - x_0} = l
$$
\n
$$
l = \lim_{x \to x_0} \frac{U(x) - \alpha}{U(x) - \alpha} \cdot \frac{U(x) - \alpha}{u - x_0} = l
$$
\n
$$
l = \lim_{x \to x_0} \frac{U(x) - \alpha}{u - x_0} = l
$$
\n
$$
l = \lim_{x \to x_0} \frac{U(x) - \alpha}{u - x_0} = l
$$
\n
$$
l = \lim_{x \to x_0} \frac{U(x) - \alpha}{u - x_0} = l
$$
\n
$$
l = \lim_{x \to x_0} \frac{Arcsin \alpha}{U(x) - \alpha} = l
$$
\n
$$
l = \lim_{x \to x_0} \frac{Arcsin \alpha}{U(x) - \alpha} = l
$$
\n
$$
l = \lim_{x \to x_0} \frac{Arcsin \alpha}{U(x) - \alpha} = l
$$
\n
$$
l = \lim_{x \to x_0} \frac{Arcsin \alpha}{U(x) - \alpha} =
$$

$$
\lim_{x \to x_0} \frac{Arc \sin U(x) - Arc \sin \alpha}{x - x_0}
$$
\n
$$
l = \lim_{x \to x_0} \frac{Arc \sin U(x) - \alpha}{x - x_0} \qquad \therefore \lim_{x \to x_0} \left( \frac{x - \frac{\pi}{2}}{1 - \frac{\pi}{2}} \right)
$$
\n
$$
l = \lim_{x \to x_0} \frac{Arc \sin U(x) - Arc \tan \beta}{x - x_0}
$$
\n
$$
l = \lim_{x \to x_0} \frac{Arc \tan U(x) - Arc \tan \beta}{x - x_0}
$$
\n
$$
= \lim_{x \to x_0} \frac{Arc \tan U(x) - Arc \tan \beta}{U(x) - \beta} \cdot \frac{U(x) - \beta}{x - x_0}
$$
\n
$$
= \lim_{x \to x_0} \frac{Ac \tan U(x) - \frac{\pi}{2} \cdot \lim_{x \to x_0} U(x) = \frac{\pi}{2}, \lim_{x \to x_0} U(x) = -\infty
$$
\n
$$
Arc \tan \left(\frac{1}{U(x)}\right) + Arc \tan U(x) = \begin{cases} -\frac{\pi}{2}, \lim_{x \to x_0} U(x) = +\infty \\ \frac{\pi}{2}, \lim_{x \to 1} U(x) = +\infty \end{cases}
$$
\n
$$
i = \frac{2x \arcsin x - \pi}{x - 1}
$$

$$
\lim_{x \to 1^{-}} \frac{2xArc\sin x - \pi}{x - 1} = \lim_{x \to 1^{-}} \frac{2xArc\sin x - \pi x + \pi x - \pi}{x - 1}
$$

$$
= \lim_{x \to 1^{-}} 2x(\frac{Arc\sin x - \frac{\pi}{2}}{x - 1}) + \pi \frac{x - 1}{x - 1}
$$

$$
= \lim_{x \to 1^{-}} 2x. \frac{Arc\sin x - \frac{\pi}{2}}{x - 1} + \pi = +\infty
$$

 $I$  نقول ابن الدالة  $F$  دالة أصلية ل $f$  على المجال  $I$ ، إذا و فقط كانت  $F$  قابلة للاشنقاق على  $I$ <br>و  $(\forall x \in I)$   $F'(x) = f(x)$ 

<u> مثال :</u>

$$
f(x) = x^3 + \frac{1}{x^2 + 1} + \sin x
$$
 :  $\frac{1}{x}$  :  $\lim_{x \to \infty} f(x) = \frac{1}{4}x^4 + Arc \tan x - \cos x$  :  $\lim_{x \to \infty} f(x) = \frac{1}{4}x^4 + Arc \tan x - \cos x$ 

 $\mathbb{R}$  وكل دالة على شكل  $\lambda: \lambda: F(x) = \frac{1}{4}x^4 + Arc \tan x - \cos x + \lambda$  هي كذلك دالة أصلية ل $f$  عل <u>2) خاصيات:</u>

$$
I \cup J
$$
  
\n
$$
I = \text{diag}(I - I)
$$
  
\n
$$
\lambda \in \mathbb{R} \quad \text{and} \quad I = \text{diag}(I - I)
$$
  
\n
$$
\lambda \in \mathbb{R} \quad \text{and} \quad I = \text{diag}(I - I)
$$
  
\n
$$
G' = (F + \lambda)'
$$
  
\n
$$
= F'(x) = f(x)
$$

$$
\begin{array}{ccc}\n\text{if } & \text{if } & \text{if } &
$$

### <u>مثال:</u>

$$
f(x) = \frac{x^2}{x^2 + 1} \qquad \text{if } x \in \mathbb{R}
$$
\n
$$
f(x) = \frac{x^2 + 1}{x^2 + 1} = 1 - \frac{1}{x^2 + 1} \qquad \text{if } x \in \mathbb{R}
$$
\n
$$
G(x) = x + Arc \tan x + \lambda \qquad \text{if } x \in \mathbb{R}
$$
\n
$$
G(x) = x + Arc \tan x + \lambda \qquad \text{if } x \in \mathbb{R}
$$
\n
$$
I \qquad \text{if } x \in \mathbb{R}
$$
\n
$$
I \qquad \text{if } x \in \mathbb{R}
$$
\n
$$
I \qquad \text{if } x \in \mathbb{R}
$$
\n
$$
I \qquad \text{if } x \in \mathbb{R}
$$
\n
$$
I \qquad \text{if } x \in \mathbb{R}
$$
\n
$$
I \qquad \text{if } x \in \mathbb{R}
$$
\n
$$
I \qquad \text{if } x \in \mathbb{R}
$$
\n
$$
I \qquad \text{if } x \in \mathbb{R}
$$
\n
$$
I \qquad \text{if } x \in \mathbb{R}
$$
\n
$$
I \qquad \text{if } x \in \mathbb{R}
$$
\n
$$
I \qquad \text{if } x \in \mathbb{R}
$$
\n
$$
I \qquad \text{if } x \in \mathbb{R}
$$
\n
$$
I \qquad \text{if } x \in \mathbb{R}
$$
\n
$$
I \qquad \text{if } x \in \mathbb{R}
$$
\n
$$
I \qquad \text{if } x \in \mathbb{R}
$$
\n
$$
I \qquad \text{if } x \in \mathbb{R}
$$
\n
$$
I \qquad \text{if } x \in \mathbb{R}
$$
\n
$$
I \qquad \text{if } x \in \mathbb{R}
$$
\n
$$
I \qquad \text{if } x \in \mathbb{R}
$$
\n
$$
I \qquad \text{if } x \in \mathbb{R}
$$
\n
$$
I \qquad \text{if } x \in \mathbb{R}
$$
\n
$$
I \qquad \text{if }
$$

r<br>D

<u>مثال:</u>

$$
f(x) = x\sqrt[3]{x+1}
$$
  
\n
$$
F(0) = 1 \xrightarrow{2} 1, +\infty \left[ \int_{0}^{1} 2f \int_{0}^{1} 2f \int_{0}^{1
$$

| \n $= \frac{3}{7} \sqrt[3]{(x+1)^7} - \frac{3}{4} \sqrt[3]{(x+1)^4} + \lambda$ \n            |                                                                 |
|----------------------------------------------------------------------------------------------|-----------------------------------------------------------------|
| \n $F(0) = 1$ \n                                                                             | \n $\vdots$ \n                                                  |
| \n $\frac{3}{7} - \frac{3}{4} + \lambda = 1$ \n                                              | \n $\frac{3}{7} - \frac{3}{4} + \frac{3}{4} = \frac{37}{28}$ \n |
| \n $F(x) = \frac{3}{7} \sqrt[3]{(x+1)^7} - \frac{3}{4} \sqrt[3]{(x+1)^4} + \frac{37}{28}$ \n | \n $\vdots$ \n                                                  |
| \n $\frac{3}{\sqrt{24}} \cdot \frac{3}{\sqrt{44}} = \frac{37}{28}$ \n                        |                                                                 |
| \n $\frac{1}{\sqrt{24}} \cdot \frac{3}{\sqrt{44}} = \frac{37}{28}$ \n                        |                                                                 |
| \n $\frac{1}{\sqrt{24}} \cdot \frac{3}{\sqrt{44}} = \frac{37}{28}$ \n                        |                                                                 |
| \n $\frac{1}{\sqrt{24}} \cdot \frac{3}{\sqrt{44}} = \frac{37}{28}$ \n                        |                                                                 |
| \n $\frac{1}{\sqrt{24}} \cdot \frac{3}{\sqrt{44}} = \frac{37}{28}$ \n                        |                                                                 |
| \n $\frac{1}{\sqrt{24}} \cdot \frac{3}{\sqrt{44}} = \frac{37}{28}$ \n                        |                                                                 |
| \n $\frac{1}{\sqrt{24}} \cdot \frac{3}{\sqrt{44}} = \frac{37}{28}$ \n                        |                                                                 |
| \n $\frac{1}{\sqrt{24}} \cdot \frac{3}{\sqrt{44}} = \frac{37}{28}$ \n                        |                                                                 |
| \n<                                                                                          |                                                                 |

### <u>خاصية 4</u> : (مقبونة)

$$
f
$$
فانت  $f$ نالة متصلة على مجال  $I$ فان الدالة  $f$ نقبل دالة أصلية.

# 8) جدول الدوال الأصلية الاعتيادية:

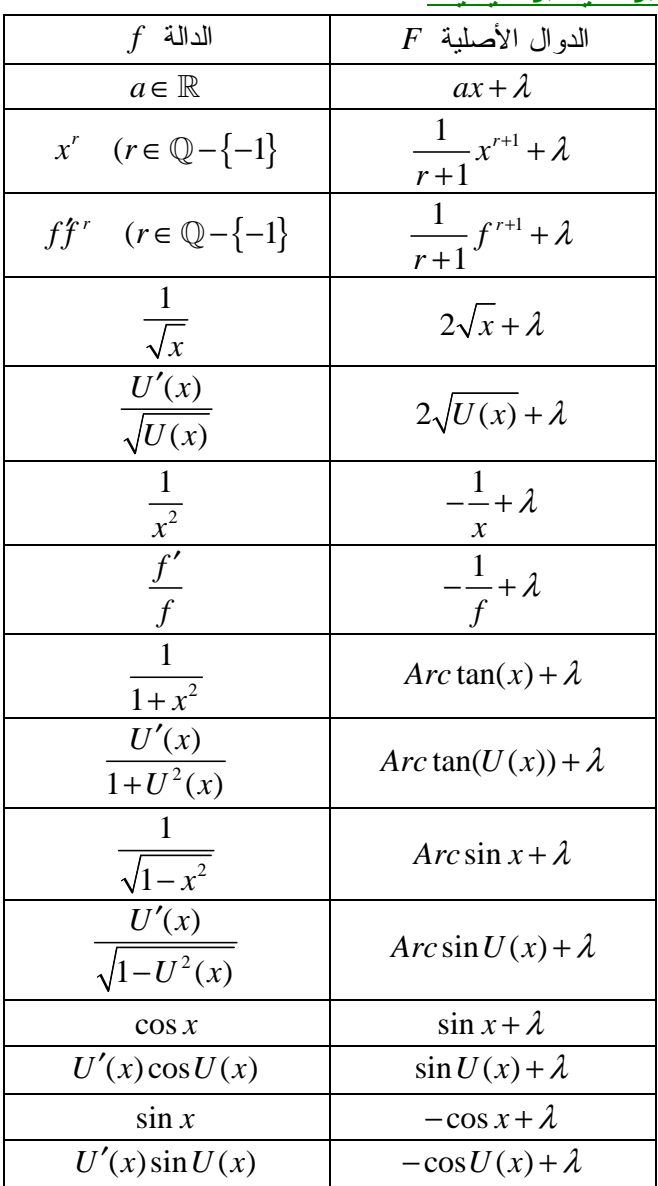

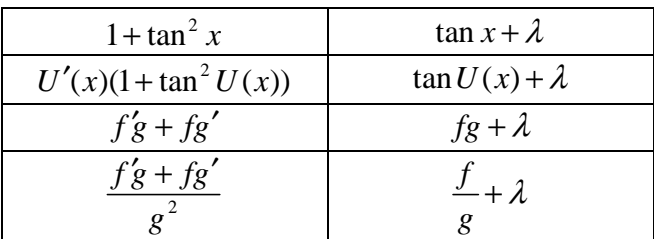

مثال:

| \n $f(x) = \cos x - x \sin x$ \n                                 | \n $= (x)' \cos x + x(\cos x)'$ \n                                                                                                    |
|------------------------------------------------------------------|----------------------------------------------------------------------------------------------------|
| \n $F(x) = x \cos x + \lambda \quad (\lambda \in \mathbb{R})$ \n | \n $\therefore \quad \text{a. } f \quad \text{b. } \quad \text{c. } f \quad \text{d. } \quad \text{d. } f \quad \text{d. } \quad \text{d. } f \quad \text{e. } \quad \text{f. } \quad \text{f. } \quad \text{f. } \quad \text{g. } \quad \text{g. } \quad \text{g. } \quad \text{g. } \quad \text{g. } \quad \text{g. } \quad \text{g. } \quad \text{g. } \quad \text{g. } \quad \text{h. } \quad \text{g. } \quad \text{h. } \quad \text{h. } \quad \$ |

### <u>برهان:</u>

ملاحظة:  
\*) الحد د يسي وحيدا.  
4) مبرهية رول يعي هندسيا أنه توجد نقطة أفصولها ديث يکون المماس موازيا ممور الأفاصيل.  
14) مبره~~فة:~~  
بدا كانت 1ر دالة تحقق ما يالي:  
\*) و متمطة على 
$$
\begin{cases} a,b \end{cases}
$$
فابه يوجد او ايمه و جيش د و اهه -  
بديت منصلة على 
$$
\begin{cases} a,b \end{cases}
$$
فابه يوجد او ايمه

<u>بر هان :</u>

$$
\varphi(x) = f(x) - \frac{f(b) - f(a)}{b - a} (x - a) : 3 \text{ and } \varphi
$$
\n
$$
= \begin{cases}\n\varphi(x) = \frac{f(b) - f(a)}{b - a} & \text{if } a, b \text{ and } b \text{ and } b \text{ and } c \text{ is } a \text{ and } c \text{ is } a \text{ and } c \text{ is }
$$

#### تم تحميل هذا الملف من موقع Talamidi.com

 $Arc \tan x = x.\frac{1}{1+c^2}$  : يعني  $0 < c < x$  و لدينا :<br> $0 < c^2 < x^2$  :<br>يعني :  $1 < 1 + c^2 < 1 + x^2$  :  $\frac{1}{1+x^2} < \frac{1}{1+x^2} < 1$ يعني :  $\frac{x}{1+x^2} \le \frac{x}{1+c^2} \le x$ إذن :  $\frac{x}{1+x^2} \leq A \text{ rctan } x \leq x$  $(\forall x \in \mathbb{R}^*)$   $\frac{x}{1+x^2} \leq A \text{ rctan } x \leq x$  : إذن <u>3) تطبيقات :</u> فجاصلية 1:<br>أذا كانت f دالة قابلة للاشتقاق على مجال I و f (Vx∈ I) (Vx∈ I) فإن f ثابتة على I. بر هان :  $x_2 \neq x_1$  ليكن  $x_1$  و  $x \neq 1$  بحيث  $x_1 < x_2$  نفتر ض  $\left( \begin{bmatrix} x_1, x_2 \end{bmatrix} \subset I \quad \text{if} \quad Y_1, x_2 \right]$ لدينا  $f$  منصلة على  $\left[ x_1, x_2 \right]$  $|x_1, x_2| \subset I$  لدينا f قابلة للاشتقاق على  $|x_1, x_2|$  $f(x_1) - f(x_2) = (x_1 - x_2)f'(c)$  بحيث  $c \in [x_1, x_2]$  بوجد  $c \in [x_1, x_2]$  بحيث  $f(x_1) - f(x_2) = 0$  و لدينا  $f'(c) = 0$  إذن  $f(x_1) = f(x_2)$ يعني  $I \bigcup I$ .<br>ومنه  $f$  ثابنة على  $I$ . لاحظة: 1) هذه الخاصة غير صحيحة إذا كان I ليس مجالا.  $\cdot (\forall x \in I)$  إذا كانت  $g, f$  دالتية قابلتين للاشتقاق على مجال بحيث  $g'(x) = g'(x)$ .  $(\forall x \in I)$   $f(x) = g(x) + \lambda$  $\lambda \in \mathbb{R}$  فإنه يوجد  $\lambda \in \mathbb{R}$  بحيث تمرين تطبيقي: بین أن :  $\sqrt{\forall x \in [-1,1[}$   $\frac{\pi}{2} - 2Arc \tan \sqrt{\frac{1-x}{1+x}} = Arc \sin x$  : بین أن  $f(x) = Arc \sin x - \frac{\pi}{2} + 2Arc \tan \sqrt{\frac{1-x}{1+x}}$  - نضـع  $f(x) = 0$ <br> $\begin{cases} \text{if } f(x) = 0 \\ \text{if } f(x) = 1,1 \end{cases}$ لدينا :  $f$  قابلة للاشتقاق على  $f(x) = \frac{1}{\sqrt{1-x^2}} + 2\frac{(\sqrt{\frac{1-x}{1+x}})^{t}}{1+\frac{1-x}{1+x}}$ و

# <mark>تم تحميل هذا الملف من موقع Talamidi.com</mark>

$$
\frac{(\frac{1-x}{1+x})'(-\frac{1}{2\sqrt{1-x}})}{(\frac{1}{1+x})}
$$
\n
$$
= \frac{1}{\sqrt{1-x^2}} + 2 \frac{2}{\frac{2}{1+x}}
$$
\n
$$
= \frac{1}{\sqrt{1-x^2}} + \frac{-2}{(1+x)^2(2\sqrt{\frac{1-x}{1+x}})}(1+x)
$$
\n
$$
= \frac{1}{\sqrt{1-x^2}} - \frac{1}{(1+x)(\sqrt{\frac{1-x}{1+x}})}
$$
\n
$$
= \frac{1}{\sqrt{1-x^2}} - \frac{1}{\sqrt{(1+x)^2} \frac{(1-x)}{1+x}}
$$
\n
$$
= \frac{1}{\sqrt{1-x^2}} - \frac{1}{\sqrt{1-x^2}} = 0
$$
\n
$$
(\forall x \in ]-1,1[)
$$
\n
$$
f'(x) = 0 \quad \text{if } x \in \mathbb{Z}
$$
\n
$$
f(0) = 0 - \frac{\pi}{2} + 2 \cdot \frac{\pi}{4} = 0 \quad \text{if } x \in \mathbb{Z}
$$
\n
$$
= \frac{1}{\sqrt{1-x^2}} - \frac{1}{\sqrt{1-x^2}} = 0
$$
\n
$$
(\forall x \in ]-1,1[)
$$
\n
$$
f(x) = 0 \quad \text{if } x \in \mathbb{Z}
$$
\n
$$
= \frac{1}{\sqrt{1-x^2}} - 2Arc \tan \sqrt{\frac{1-x}{1+x}} = Arc \sin x \quad \text{if } x \in \mathbb{Z}
$$
\n
$$
= \frac{12}{\sqrt{1-x^2}} \cdot \frac{2 \sin 2x}{x} \cdot f \cdot \frac{1}{\sqrt{x}} = \frac{1}{\sqrt{x}} \cdot \frac{1}{\sqrt{x}} \cdot \frac{1}{\sqrt{x}} = \frac{1}{\sqrt{x}} \cdot \frac{1}{\sqrt{x}} \cdot \frac{1}{\sqrt{x}} = \frac{1}{\sqrt{x}} \cdot \frac{1}{\sqrt{x}} \cdot \frac{1}{\sqrt{x}} = \frac{1}{\sqrt{x}} \cdot \frac{1}{\sqrt{x}} \cdot \frac{1}{\sqrt{x}} = \frac{1}{\sqrt{x}} \cdot \frac{1}{\sqrt{x}} \cdot \frac{1}{\sqrt{x}} = \frac{1}{\sqrt{x}} \cdot \frac{1}{\sqrt{x}} \cdot
$$